### Desetinná čísla, cykly a pole IZP-cv02

#### Ing. Jakub Husa

Vysoké Učení Technické v Brně, Fakulta informačních technologií Božetěchova 1/2. 612 66 Brno - Královo Pole

ihusa@fit.vut.cz

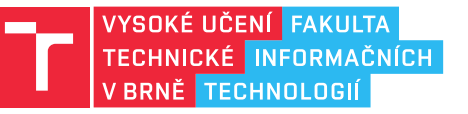

23. října 2023

# Desetinná čísla

### Desetinná čísla

I T FIT

Desetinná čísla ukládáme do proměnných s pohyblivou řádovou čárkou:

- *•* Zápis desetinných čísel v paměti počítače má omezenou přesnost.
- *•* Jako datový typ používáme buď float (floating point, přesnost cca 8 číslic), nebo – double – (double precision floating point, přesnost cca 16 číslic).
- *•* Ve zdrojovém kódu desetinná čísla vždy označujeme desetinnou tečkou.

```
1 | int x = 1; //cele cislo
2 \begin{array}{c|c} 2 & \text{float } y = 1.0; \\ 3 & \text{double } z = 1.0; \end{array} //desetinne cislo
3 double z = 1.0; //desetinne cislo s dvojnasobnou presnosti
```
Desetinná čísla načítáme funkcí scanf se značkou %f (float) nebo %lf (double), a vypisujeme funkcí printf vždy se značkou %f (float i double):

```
4 \vert scanf ("%i", &x); //nacitame int
5 s \sim 5 scanf ("%f", &y); //nacitame float
6 s \cdot s scanf ("%lf", &z); //nacitame double
7
8 \text{print}('\\ \text{N}_i\), x); //vypisujeme int
9 \print(\sqrt[n]{f\n}, y); //vypisujeme float nebo double
10 \partial printf ("%f\n", z); //vypisujeme float nebo double
```
## Problémy s desetinnými čísly

### <u>l mar</u>

Proč program vypisuje hodnotu 2.0 místo 2.5?

```
1 \left| \int f \right| x = 5 / 2; //vytvarime cislo a prirazujeme do nej hodnotu
2 \text{print}("\text{Nf}\_n", x); //vypisujeme desetinne cislo
```
Proč se hodnoty proměnných Y a Z odlišují?

```
3 float y = 0.7; //y = 0.74 float z = 0.6; //z = 0.65 \mid z = z + 0.1; //z = 0.6 + 0.1
6
7 | if (y == z) //pokud je "y" rovno "z"
8 \mid \text{\&}9 printf ("%f se rovna %f\n", y, z); //vypis
10 \mid \}11 else //jinak
12 \mid \in13 printf ("%f se nerovna %f\n", y, z); //vypis
14 }
```
## Pokročilé matematické operace

### **TELE**

Desetinná čísla jsou standardně vypisována s přesností na šest desetinných míst: *•* Formát výpisu můžeme změnit vhodnou úpravou formátovací značky.

```
1 float a = 0.1; //desetinne cislo
2 double b = 0.1; //desetinne cislo s dvojnasobnou presnosti
3 \text{print}("%, 20f\^n, a); //vypis s presnosti na 20 mist
4 printf("%.20f\n\pi", b); //vypis s presnosti na 20 mist
```
Pokročilé matematické operace (sqrt, pow, sin, cos, log, ...) počítáme funkcemi z matematické knihovny math.h:

- *•* Programy které tuto knihovnu používají překládáme s parametrem -lm.
- *•* gcc main.c -o main -lm

```
5 #include <math.h> //vkladame kihovnu matematickych funkci
6 int main() //hlavicka funkce main (zacatek programu)
7 \mid f8 float x = 3.0; //vytvarime desetinne cislo x = 3.0000009 float y = sqrt(x); //pocitame odmocninu y = 1.73205110 \vert float z = pow(x, 2.0); //pocitame druhou mocninu z = 9.00000011 return 0; //prikaz ukonceni funkce (konec programu)
12 }
```
# Na procvičení

同班

Vyzkoušejte si:

- *•* Ze vstupu načtěte tři desetinná čísla s dvojnásobnou přesností (a, b, c).
- *•* Spočítejte kořeny kvadratické rovnice definované vzorcem:

$$
x_1 = \frac{-b + \sqrt{b^2 - 4ac}}{2a}
$$
 
$$
x_2 = \frac{-b - \sqrt{b^2 - 4ac}}{2a}
$$

### Například:

- *•* (0.0, 1.0, 1.0) => Deleni nulou, rovnice nema reseni
- *•* (1.0, 1.0, 1.0) => Odmocnina ze zaporneho cisla, rovnice nema reseni
- $\bullet$  (1.0, 2.0, 1.0) =>  $\times$ 1 = -1.000,  $\times$ 2 = -1.000
- $\bullet$  (1.0, 3.0, 2.0) =>  $\times$  1 = -1.000,  $\times$  2 = -2.000

# **Cykly**

## Cyklus typu while

**TELE** 

Cyklus je řídící struktura umožňující opakování nějaké části kódu:

- *•* Jazyk C umožňuje používat tři typy cyklů (while, do-while, a for).
- *•* Cyklus se skládá z jednoho nebo nebo více klíčových slov, hlavičky (v kulatých závorkách) a těla (ve složených závorkách).

Cyklus s podmínkou na začátku začíná klíčovým slovem – while – (dokud):

- *•* Hlavička obsahuje podmínku, při jejímž splnění se cyklus bude opakovat.
- *•* Tělo obsahuje příkazy které se mají opakovat dokud je podmínka pravdivá.

```
1 int i = 0; //vytvarime cele cislo "i" s hodnotou nula
2
3 while (i < 10) //dokud je "i" mensi jak 10
4 \mid \{5 printf ("%i\n", i); //vypis hodnotu "i"
6 i = i + 1; //hodnotu promenne "i" zvys o jednicku
7}
```
## Cyklus typu do-while

Při práci s čísly často používáme zkrácený zápis:

- *•* Pro změnu hodnoty můžeme použít rozšířené přiřazení (+=, -=, \*=, /=, %=).
- *•* Pro inkrementaci a dekrementaci můžeme použít operátory (++) a (--).

```
1 int x = 10; //cele cislo "x" s hodnotou 10
2 x += 5; //x = x + 5; //pricitani
```

```
3 x \neq 2; //x = x * 2; //nasobeni
```

```
4 | x++; //x = x + 1; //inkrementace
```

```
5 | x--; //x = x - 1; //dekrementace
```
Cyklus s podmínkou na konci začíná klíčovým slovem – do – (dělej):

- *•* Následuje tělem s příkazy které se mají opakovat dokud je podmínka pravdivá.
- *•* A končí klíčovým slovem while (dokud), hlavička s podmínkou, a středník.

```
6 int i = 0; //vytvarime cele cislo "i" s hodnotou nula
7 do //delej
8 \mid \{9 printf ("%i\n n", i); //vypis hodnotu "i"
10 i += 1; //hodnotu promenne "i" zvys o jednicku
11 \, | \}12 | while (i < 10); // dokud je "i" mensi jak 10
```
### I T FIT

## Cyklus typu for

Cyklus se známým počtem opakování začíná klíčovým slovem – for – (pro):

- *•* Hlavička obsahuje inicializaci, podmínku a iteraci, oddělené středníky.
- *•* Tělo obsahuje příkazy které se mají opakovat dokud je podmínka pravdivá.

```
8 //inicializace se provede pred prvnim provedenim tela
9 //podminka se overuje pred kazdym provedenim tela
10 //iterace se provede po kazdem provedeni tela
11 for (int i=0; i<10; i++) //for (inicializace; podminka; iterace)
12 \mid \{13 printf("%i\n", i); //vypis hodnotu promenne "i" 14 }
14 }
```
Proměnná vytvořená uvnitř podmínky nebo cyklu na jejich konci přestává existovat:

```
1 \int int suma = 0; \int //vytvarime cele cislo "suma"
2 for (int i=1; i \leq 10; i++) //pro "i" od 1 do 10 (vcetne)
3 \mid \{4 suma += i; //k promenne "suma" pricitame cislo "i"
5 | }
6 printf("Suma prvnich %i celych cisel %i\n", i, suma); //vypis
7 //CHYBA -- promenna "i" vytvorena v hlavicce cyklu for uz NEEXISTUJE!
```
#### I T FIT

# Na procvičení

Vyzkoušejte si:

- *•* Vypište všechny mocniny čísla 2, menší než 1000.
- *•* Ze vstupu načtěte jedno celé číslo a vypište všechny jeho dělitele.
- *•* Ze vstupu načítejte desetinná čísla tak dlouho dokud nebyla zadána nula, a pak vypište jejich součet.

### Například:

- *•* () => 2 4 8 16 32 64 128 256 512
- *•* (60) => 1 2 3 4 5 6 10 12 15 20 30 60
- *•* (1.1, 2.2, 3.3, 0.0) => Soucet cisel je 6.6

同面

# Pole

### Vytvoření a inicializace pole

#### I T FIT

Pole umožňuje vytvořit velké množství proměnných stejného datového typu:

- *•* Počet prvků pole musíme určit při vytvoření, a nelze ho později změnit.
- *•* Jak vytvořit pole s proměnlivou velikostí si probereme až na 7. cvičení.

```
1 int a[3]; //pole tri celych cisel "a"
2 | float b[4]; //pole ctyr desetinnych cisel "b"
3 double c[5]; //pole peti desetinnych cisel s dvojnasobnou presnosti "c"
```
Počáteční hodnotu prvků můžeme inicializovat pomocí složených závorek ({ }):

- *•* Pokud závorky použijeme, hodnoty zbývajících prvků budou vynulované.
- *•* Pokud závorky nepoužijeme, hodnoty všech prvků budou nedefinované.

```
4 \int int x[5] = {10, 20, 30}; //pole peti cisel s hodnotami {10, 20, 30}
5 | int y[5] = \{40\}; //pole peti cisel s hodnotami \{40, 0, 0\}6 int z[5]; //pole peti cisel s nedefinovanymi hodnotami
7
8 \mid z = \{50, 60, 70\}; //CHYBA -- slozene zavorky muzeme pouzit
9 | //pouze pri INICIALIZACI!
```
## Indexace prvků pole

**TELES** 

K jednotlivým prvkům pole přistupujeme indexem a hranatými závorkami ([ ]): *•* Prvky pole jsou vždy indexovány od nuly.

```
1 \begin{array}{|l|l|} 1 & \text{int } x[3] = \{10, 20, 30\}; \\ 2 & \text{for} \text{(int } i = 0; i < 3; i++) \end{array} //pole tri celych cisel "x"
2 for(int i = 0; i < 3; i++)3 \mid \{4 printf("x[%i] = %i\n", i, x[i]); //vypis index a hodnotu prvku
5 \vert
```
Hodnoty prvků můžeme načítat funkcí scanf a vypisovat funkcí printf:

*•* Hranaté závorky ([ ]) mají vyšší prioritu něž operátor reference (&)

```
6 \int int y[3]; \int //pole tri celych cisel "y"
7 for (int i = 0; i < 3; i++) //pro "i" od 0 do 2
8 \mid \{9 | scanf("%i", &y[i]); //na index "i" pole "y" nacti cislo
10 printf("y[%i] = %i\n", i, y[i]); //vypis index a hodnotu prvku
11 \, | \}
```
# Problémy s poli

**TELE** 

Jazyk C **NEKONTROLUJE** platnost používaných indexů:

- *•* Přístup na neplatný index způsobí neplatný přístup do paměti.
- *•* Chyba může způsobit ztrátu dat nebo havárii celého programu!

```
1 float z[3] = {1.1, 2.2, 3.3}; //pole tri desetinnych cisel "z"
2
3 for (int i = 1; i <= 3; i++) //pro "i" od 1 do 3 -- CHYBA
4 { //idexy maji rozsah od 0 do 2
5 printf("z[%i] = %f\n", i, z[i]); //vypis index a hodnotu prvku
6 \mid }
```
Na rozdíl od některých jiných jazyků, jazyk C neumí používat záporné indexy:

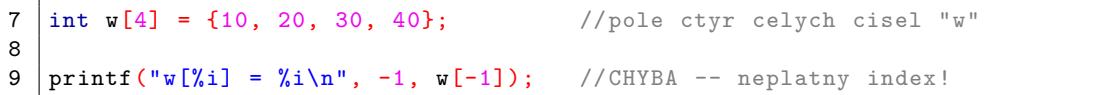

# Na procvičení

Vyzkoušejte si:

- *•* Vytvořte si pole pěti desetinných čísel a ze vstupu do něj načtěte hodnoty.
- *•* Zadaná čísla vypište v obráceném pořadí.
- *•* Vypište hodnotu maxima.
- *•* Vypište index minima.
- *•* Čísla vypisujte s přesností na jedno desetinné místo.

### Například:

*•* (2.2, 5.5, 4.4, 1.1, 3.3) => 3.3 1.1 4.4 5.5 2.2  $\Rightarrow$  Hodnota maxima je 5.5

 $\Rightarrow$  Index minima je  $3$ 

 $\Gamma$